# **emDesigner**

# **Die optimierte Konstruktionslösung für mechanische Kurvenscheiben**

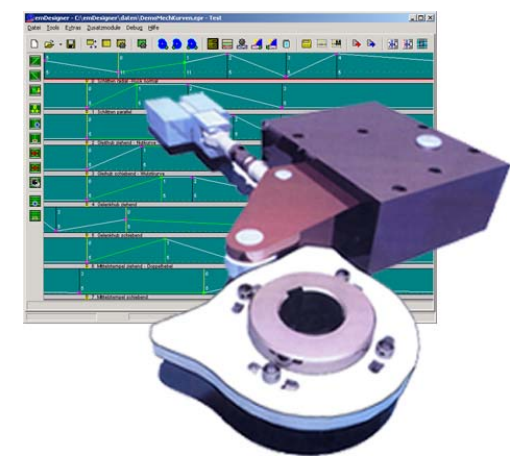

### **Konstruieren Sie den Kurvenscheibensatz Ihres nächsten Projektes mit dem emDesigner!**

Bestellen Sie bei uns den emDesigner mit 30 Tagen Rückgaberecht und Sie bekommen von uns in dieser Zeit 100%igen telefonischen Support zur Realisierung ihres konkreten Kurvenscheibenprojektes.

Für die Durchführung Ihres Projektes mit dem emDesigner in den ersten 30 Tagen, benötigen sie weniger Zeit als bisher und Sie kennen danach die Vorzüge des emDesigner. Sie können an Ihrer eigenen Maschine erleben, wie viel besser die Kurven sind.

### **Die wichtigsten Kennzeichen:**

- $\Omega$ **Mathematisch präzise Berechnung der Kurven.**
- $\Omega$ **Exakte Rückholkurve, keine Behelfslösungen mehr notwendig**
- $\overline{O}$ **Enorme Verkürzung der Entwicklungszeit**
- $\Omega$ **Genau das was entworfen wird passiert auch an der Maschine**
- $\overline{O}$ **Lösung zeitkritischer Aufgabenstellungen**
- $\Omega$ **Erhöhung der Laufruhe**
- $\Omega$ **Reduzierung von Verschleiß**
- $\Omega$ **Erhöhung der Taktrate führt zu Leistungssteigerung von 10% - 100%**
- $\Omega$ **Derzeit über 100 Variationsmöglichkeiten der Bewegung durch viele verschiedene Bewegungsgesetze und Mechaniken**
- $\Omega$ **Konstruktionsfehler sind im Programm sofort optisch erkennbar**
- $\Omega$ **Dokumentation der Kurve durch Bewegungsplan, Diagramme, Kontur und Parameter.**
- $\Omega$ **Benutzerfreundliche Windows-Oberfläche.**
- $\Omega$ **Anbindung an beliebige CAD-Systeme.**
- $\Omega$ **Keine Schulung oder Spezialeinführung notwendig**

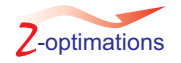

# **Das wichtigste in Kürze**

### **Die Steigerung der Leistung Ihrer Maschinen**

Ein wichtiger wirtschaftlicher Gesichtspunkt ist die Laufgeschwindigkeit der Maschine. Eine Erhöhung der **Taktrate** von nur 10% steigert die Wirtschaftlichkeit der Maschine um ein Vielfaches. Durch Optimierung der Kurvenscheiben mit dem emDesigner werden im Schnitt Steigerungen von 30% erreicht. In vielen Fällen lassen sich Leistungssteigerungen von 100% erreichen.

### **Kurze Entwicklungszeit, Reduzierung des Entwicklungsrisikos**

Der immer härter werdende Wettbewerbsdruck legt es nahe, Maßnahmen zu ergreifen, die es dem Konstrukteur ermöglichen schon während der Entwurfsphase sicher abzuschätzen, welche konstruktive Lösung den größten Erfolg verspricht. Während er bisher auf experimentelles Konstruieren angewiesen war, kann mit emDesigner die **Entwicklungszeit erheblich verkürzt** und damit das **Entwicklungsrisiko** verringert werden.

### Ein Beispiel

Um Beispielsweise die Position des Werkzeugs zu einem genau definierten Zeitpunkt zu ermitteln geben Sie im emDesigner den Zeitpunkt an und erhalten auf viele Nachkommastellen genau das Ergebnis. Bei anderen Produkten müssen sie aus Tabellen und Diagrammen umständlich und sehr ungenau ein Übersetzungsverhältnis ermitteln und daraus die Werkzeugposition abschätzen. **Die Folgen: Kollisionsgefahr durch Abschätzungsfehler, usw.**

### **Die Rückholkurve wirklich genau berechnet**

Der emDesigner berechnet die Kurven unter Berücksichtigung aller gängigen Umlenkungs- und Übertragungsformen mathematisch absolut präzise. Die präzise Berechnung der Scheibe macht die Konstruktion einer echten **Zwangsrückholkurve möglich**, wodurch lästige und ungenaue Behelfslösungen mit Spiel und Feder o.ä. für die Rückholung entfallen. Rucke und Stöße werden somit vermieden, was eine hohe Laufruhe und damit verbunden einen geringen Verschleiß zur Folge hat.

### **Konstruktionsfehler sind sofort optisch erkennbar**

Neuartige grafische und numerische Auswertungen in Form von **Diagrammen,** geben dem Konstrukteur eine optimale **Überprüfungsmöglichkeit** für den reibungslosen Bewegungsverlauf an die Hand.

### **Leistungssteigerung durch viele Variationsmöglichkeiten**

Durch verschiedenste **Mechaniken** und Bewegungsformen (derzeit über 100 verschiedene Variationen) findet der Konstrukteur maximale Möglichkeiten, die geeigneten Maßnahmen zum jeweiligen Vorgang zu ergreifen. Bei emDesigner werden alle Bewegungen exakt am Werkzeugeingriffspunkt definiert, was eine Kollisionsprüfung erstmals ermöglicht.

### **Wiederverwendbare Mechanikdefinitionen durch Mechanikdatenbank**

Eine große Arbeitserleichterung für den Anwender bietet emDesigner durch die integrierte **Mechanikdatenbank** . Alle geometrischen Angaben der in Ihrer Maschine verwendeten Mechaniken werden dort abgelegt, wie z.B. Hebellängen, maximaler Kurvenradius, Rollendurchmesser usw. Sie können dort die Daten der verschiedensten Maschinen auch der verschiedensten Hersteller eingeben.

#### Das bedeutet für Sie: Eine Software für alle Maschinen.

Ein einmal angelegtes Aggregat kann immer wieder verwendet werden, wobei die variablen Parameter auf die jeweilige Situation angepasst werden können. Es können praktisch unendlich viele Mechaniken abgelegt werden.

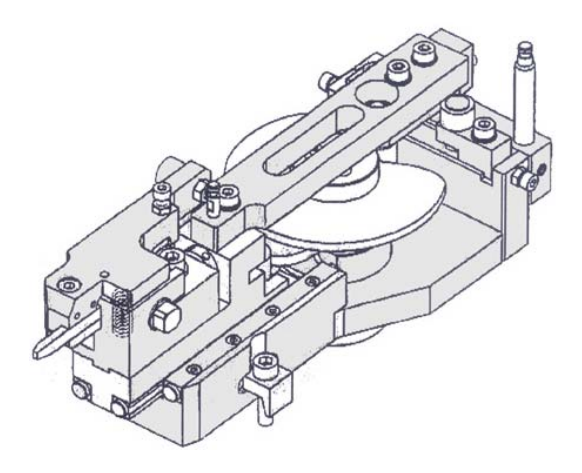

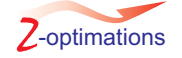

### **Wann ist der emDesigner für Sie besonders rentabel**

### **Sie konstruieren Ihre Kurvenscheiben über ein CAD-System**

Viele unserer Kunden erzielten in solch einem Fall Leistungssteigerungen von ca. 100%. Sie können zwar bei der Konstruktion von Kurvenscheiben mit CAD-Software eine saubere Kontur konstruieren, haben aber keinen Einfluss auf die Güte der Bewegungen. Eine Berücksichtigung der bewegungstechnischen Größen bewirkt eine enorme Optimierung der Kurvenscheiben.

Die Erstellung eines Funktionsdiagrammes benötigt sehr viel Zeit. Mit dem emDesigner wird dieses mit einem Tastendruck generiert.

Die durch CAD konstruierte Kurvenscheibe muss erst durch CAM-Software in CNC-Code gewandelt werden. Im emDesigner kann CNC-Code direkt ausgegeben werden, um nur einiges zu nennen.

### **Sie verwenden selbst erstellte Software zur Kurvenkonstruktion**

In der Regel beherrscht selbst erstellte Software alle wichtigen Aufgaben um überhaupt Kurvenscheiben konstruieren zu können. Sie vereinfacht bereits den Konstruktionsvorgang gegenüber der CAD-Konstruktionsmethode. emDesigner ist ein mathematisch-physikalisch aufwendig ausgeklügeltes System das über Jahre hinweg entwickelt wurde und ein Vielfaches an Funktionen beinhaltet. Aus unserer Erfahrung können in vielen solchen Fällen durch den emDesigner Leistungssteigerungen im Bereich von 50% erzielt werden. Auch der Bedienkomfort ist in der Regel ein gewaltiger Vorteil des emDesigners.

### **Wenn Sie denken, bei Ihnen gibt es keine Probleme mit Kurvenscheiben**

Wir haben festgestellt, dass bei Unternehmen, die **"eigentlich keine Probleme"** mit Kurvenscheiben hatten, der Einsatz des emDesigners besonders rentabel war.

Im Endeffekt ist vielen nicht bekannt, wie leicht, wie schnell und wie viel besser Kurvenscheiben mit emDesigner konstruiert werden können und wie viel Leistungspotential in der Sache steckt.

Wir können nur empfehlen unser Angebot zum Test der Software in Anspruch zu nehmen.

### **Sie arbeiten mit Kurvenkonstruktionssoftware von renommierten Maschinenherstellern**

Die Software großer Maschinenhersteller hat zu unserem eigenen Erstaunen einen sehr geringen Funktionsumfang. Beispielsweise nur eine Bewegungsform, keine Berücksichtigung von Mechanik die zwischen Werkzeug und Kurvenscheibe liegt, Ermittlung von Werkzeugposition über grobe Tabellen und Diagramme, keine präzise Rückholkurvenberechnung, Rückholkurve durch Behelfslösung mit Spiel und Feder usw.

Im Schnitt kann durch den emDesigner ohne weiteres eine Leistungssteigerung von 30% erzielt werden.

### **Sie wünschen sich längere Standzeiten Ihrer Kurvenscheiben**

Durch die Optimierung des emDesigners können die Kräfte auf die Kurvenscheibe extrem reduziert werden, wodurch eine wesentlich längere Lebensdauer der Kurvenscheiben entsteht.

### **Andere Fälle**

Es gibt noch sehr viele andere Fälle, bei denen emDesigner erfolgreich eingesetzt wird. Fragen Sie uns, welche Vorteile bei Ihnen entstehen könnten. Wir beraten Sie gerne.

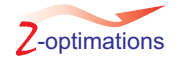

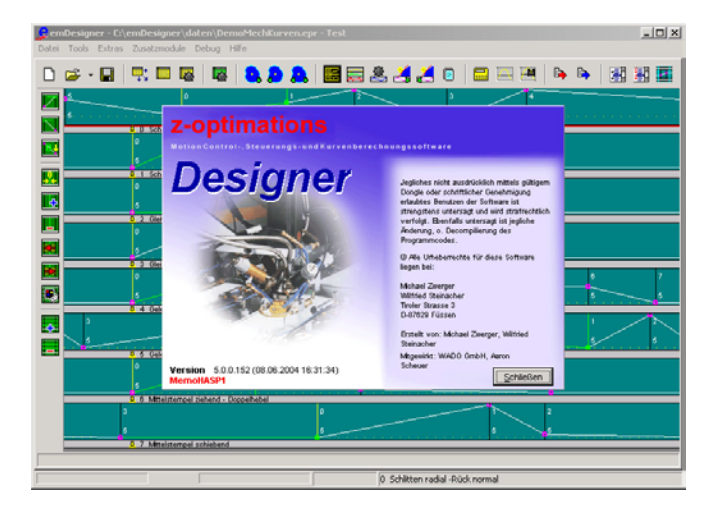

### **Detailauflistung der Softwareeigenschaften:**

- Beliebig viele Bewegungen können aufeinander im Bewegungseditor abgestimmt werden  $\Omega$
- $\Omega$ Berechnung der Bewegungen am Werkzeugeingriffspunkt und Rückrechnung auf die Kurvenscheibe
- Zu jedem Zeitwert läßt sich präzise der Weg am Werkzeugeingriffspunkt berechnen  $\Omega$
- Alle Bewegungen einer Maschine, bzw. eines Projektes werden in einer Datei gespeichert  $\Omega$
- Die kinematischen und mechanischen Größen wie Weg, Geschwindigkeit, Beschleunigung, Ruck, Momentenverlauf, Übertragungswinkel, Scheibenkrümmung und andere Größen werden in Diagrammform angezeigt  $\Omega$
- Alle Daten einer Maschine mit vielen Kurvenscheiben können auf einmal ausgegeben werden  $\Omega$
- $\Omega$ Überprüfungsfunktion für definitionsbedingte Konturfehler (Unterschneidung)
- $\overline{O}$ Anzeige der berechneten Kontur
- $\overline{O}$ Konturexport mit Hilfslinien und Beschriftung der Bewegungsabschnitte als DXF-Datei
- $\Omega$ Konturexport ohne Hilfslinien für das CAM mit Nullstrich als DXF-Datei
- $\overline{O}$ Kurvenkontur-Ausgabe als CNC-Code für viele Steuerungstypen
- $\Omega$ In einer Parameterdatenbank können alle Daten einer Scheibe zur Wiederverwendung in anderen Projekten abgelegt werden
- $\overline{O}$ Parametersätze für Kurvenaggregate gängiger Maschinentypen sind verfügbar
- Mit der Lizenz "Elektronische Bewegungen" können elektronische Bewegungen und mechanische Kurvenscheiben in einem Projekt aufeinander abgestimmt und entwickelt werden  $\Omega$
- $\Omega$ Kundenspezifische Plugins für spezielle Berechnungen und Anzeigen sind möglich
- $\Omega$ Kundeneigene Entwicklung von Plugins ist möglich
- $\Omega$ Die Software kann sowohl am Einzel-PC wie auch im Netzwerk betrieben werden
- $\Omega$ 3D-Bewegungssimulation über Zusatzprodukt
- $\Omega$ 3D-Kollisionskontrolle über Zusatzprodukt

### **Sytemvoraussetzungen**

- Betriebssystem Windows 95, Windows 98, Windows NT 4.0, Windows 2000, Windows **XP**  $\overline{O}$
- Arbeitsspeicher mindestens 64 MB  $\Omega$
- Bildschirmauflösung mindestens 800 x 600 Pixel  $\Omega$
- Farbtiefe mindestens 256 Farben  $\Omega$
- Festplattenspeicher mindestens 20MB  $\Omega$

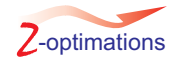

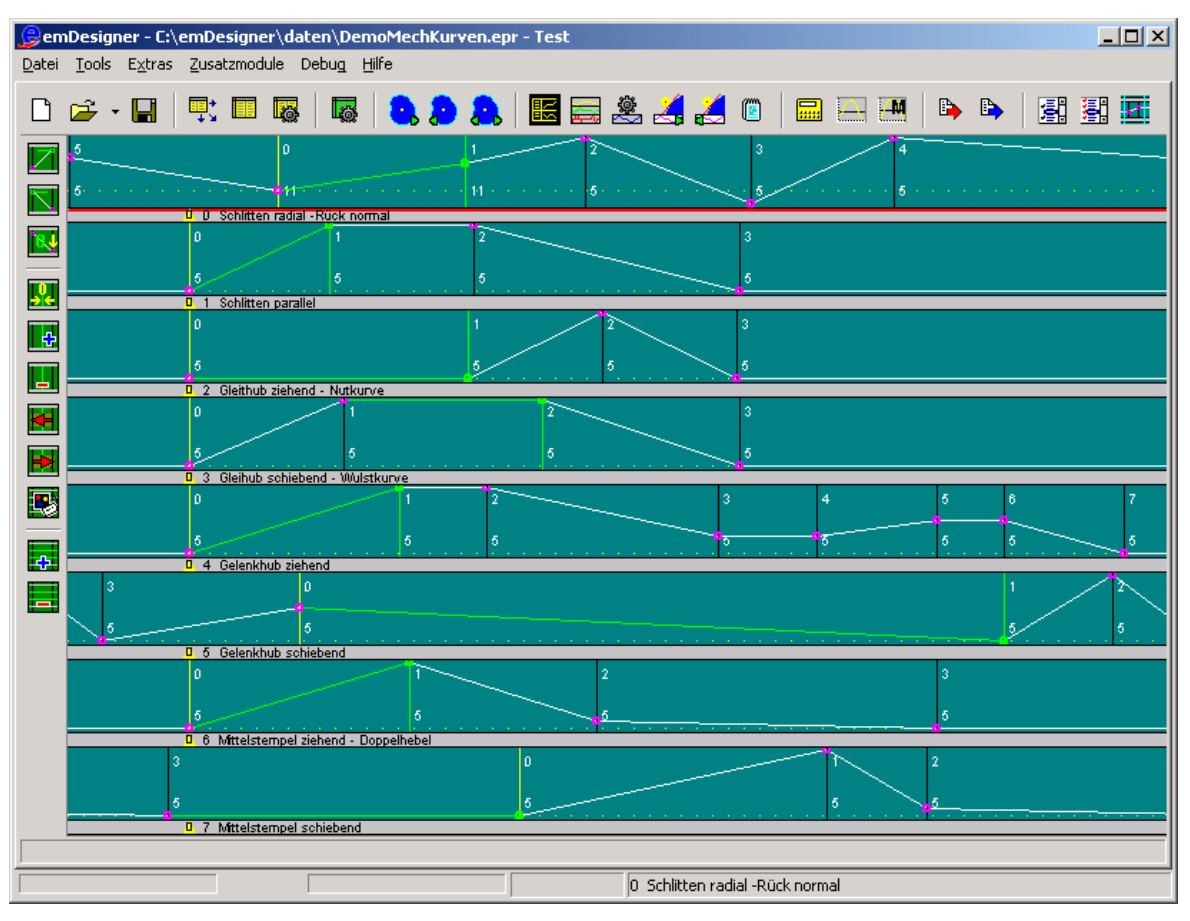

Kurvendefinition über Diagramm

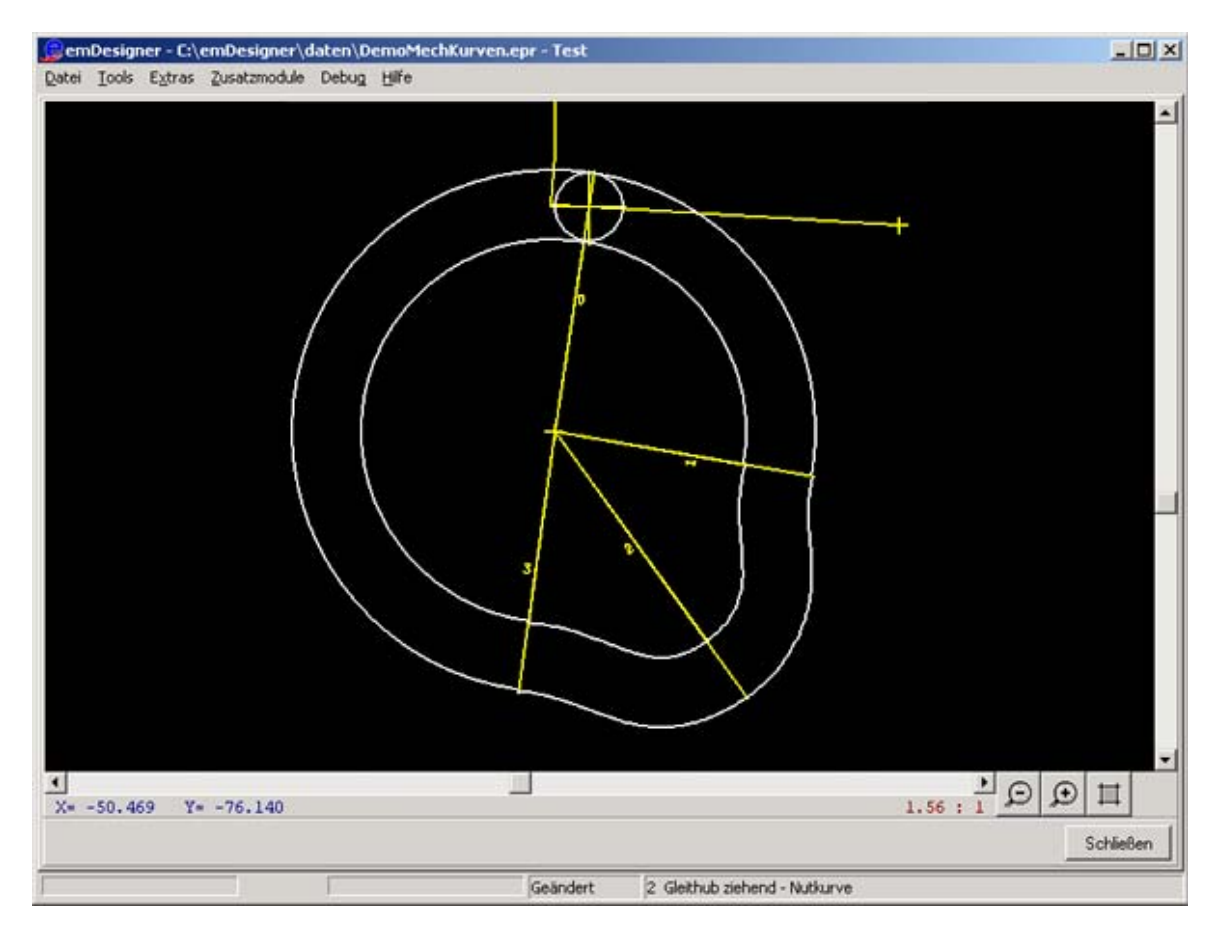

Darstellung der fertigen Kurve mit einem Tastendruck

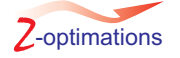

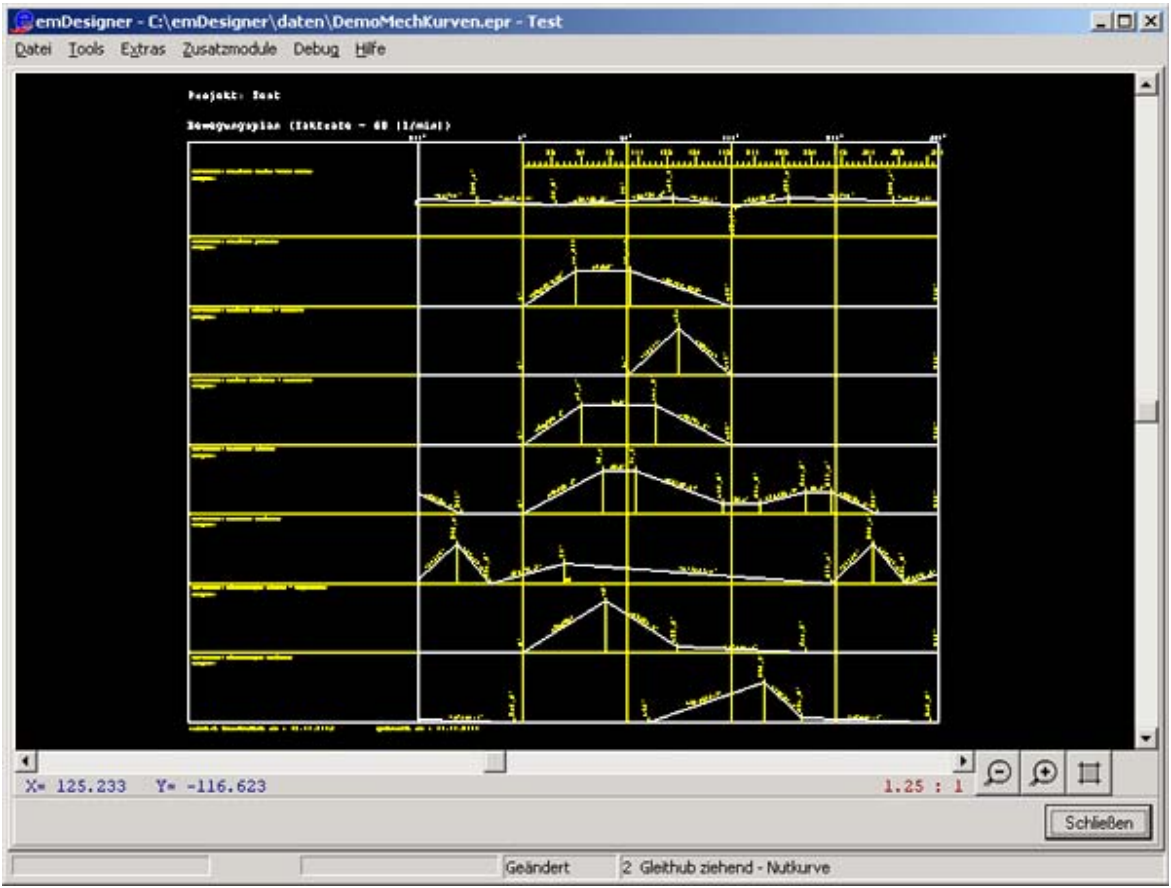

Funktionsdiagramm als DXF-Datei mit einem Tastendruck

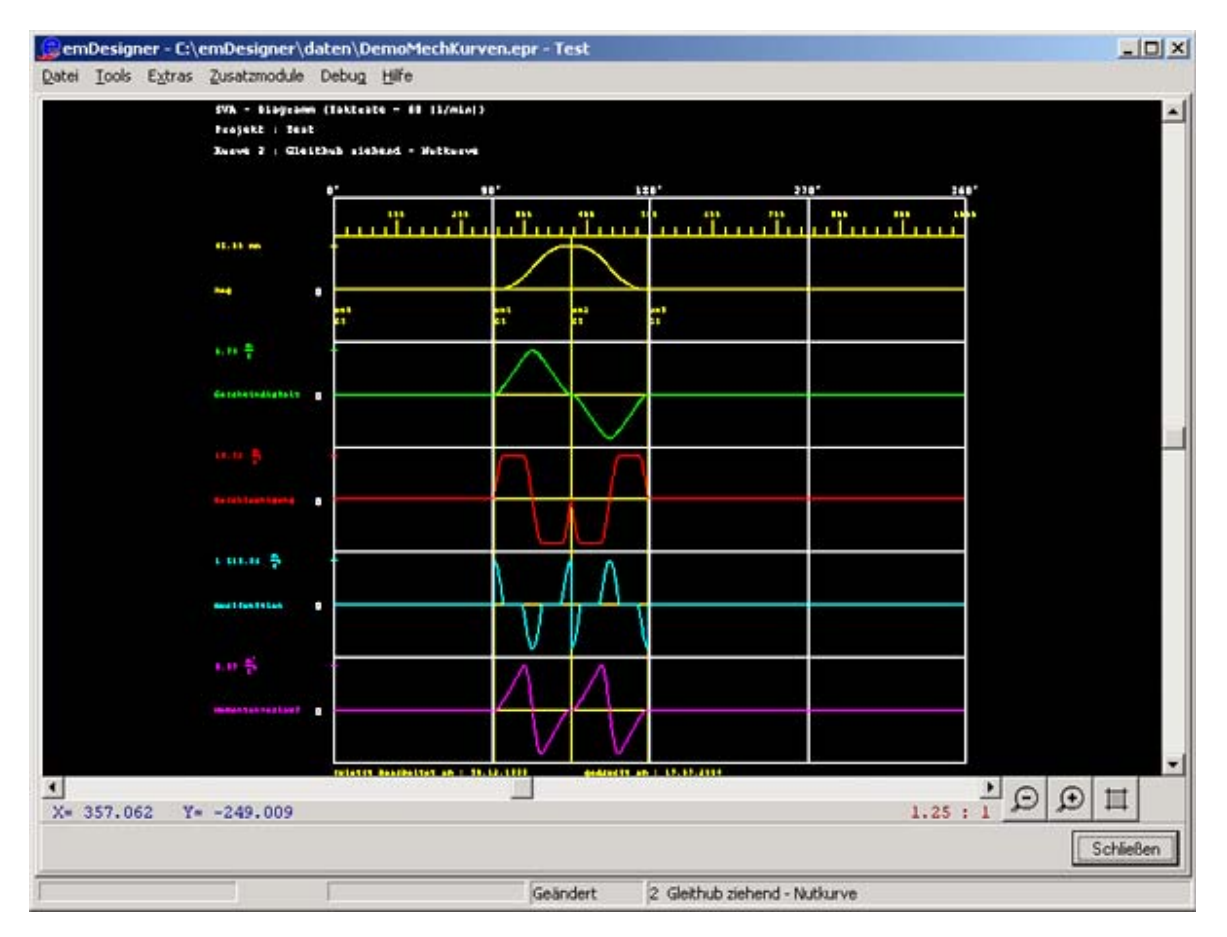

Diagramme für die Optimierung der Bewegungen

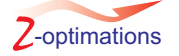

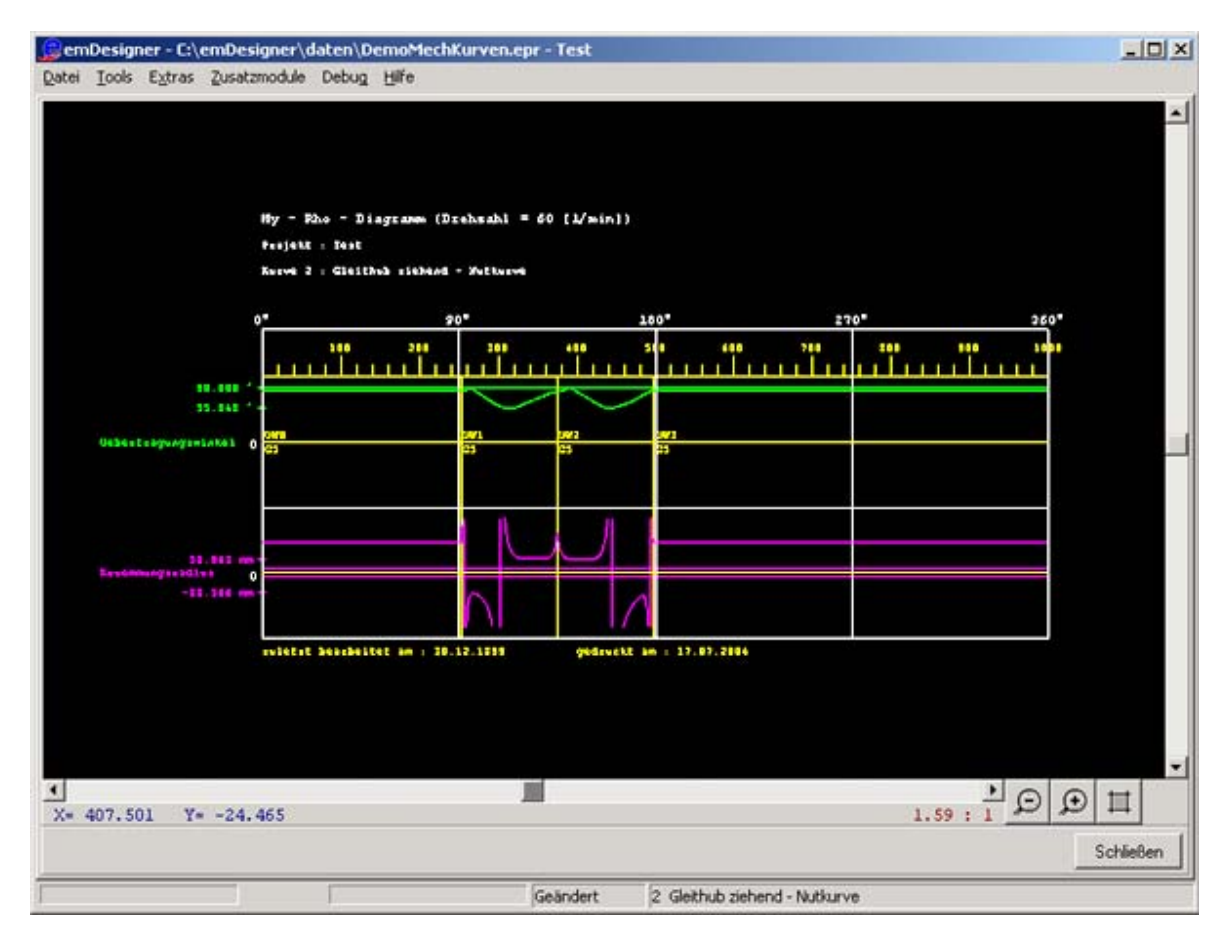

Diagramme zur Beurteilung der Kurvenbelastung

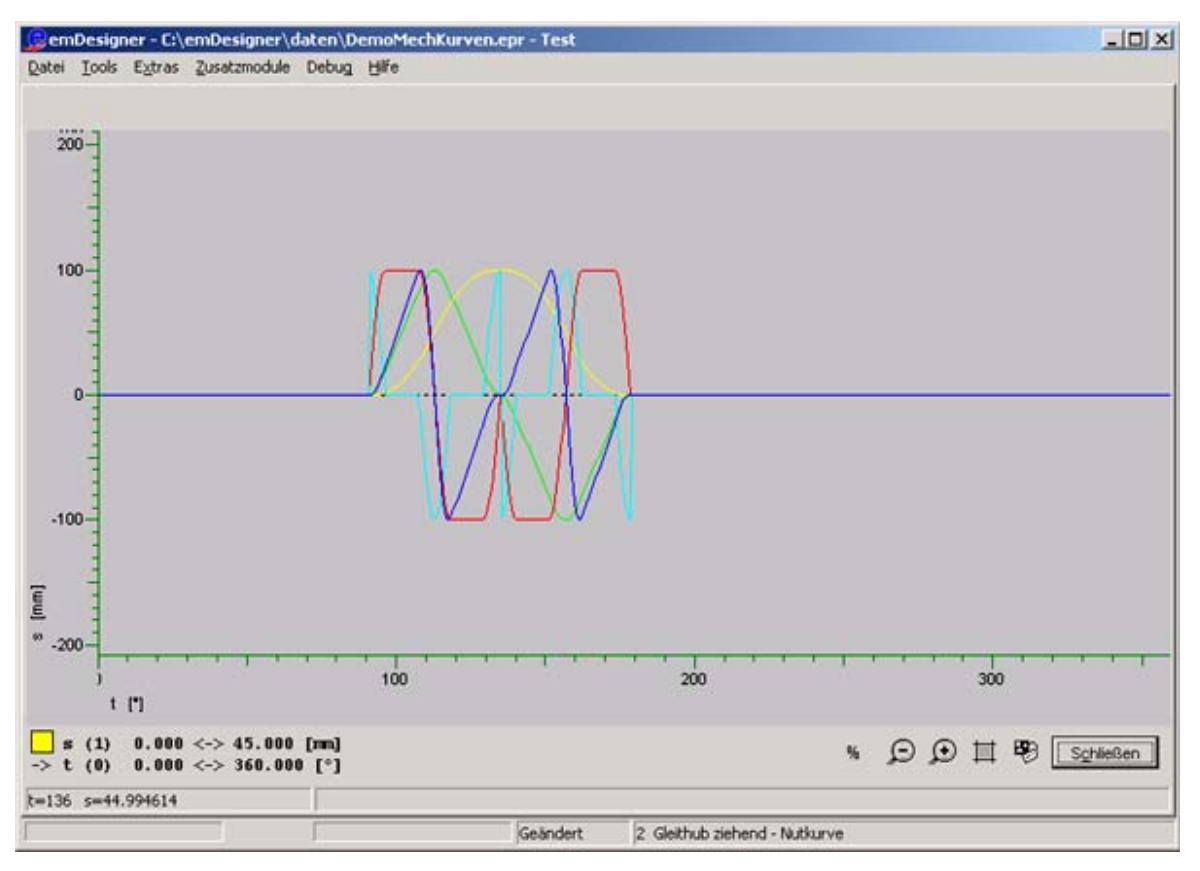

Messdiagramm zur Kurvenanalyse

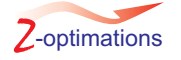

# **Beispiele oft verwendeter Mechanik**

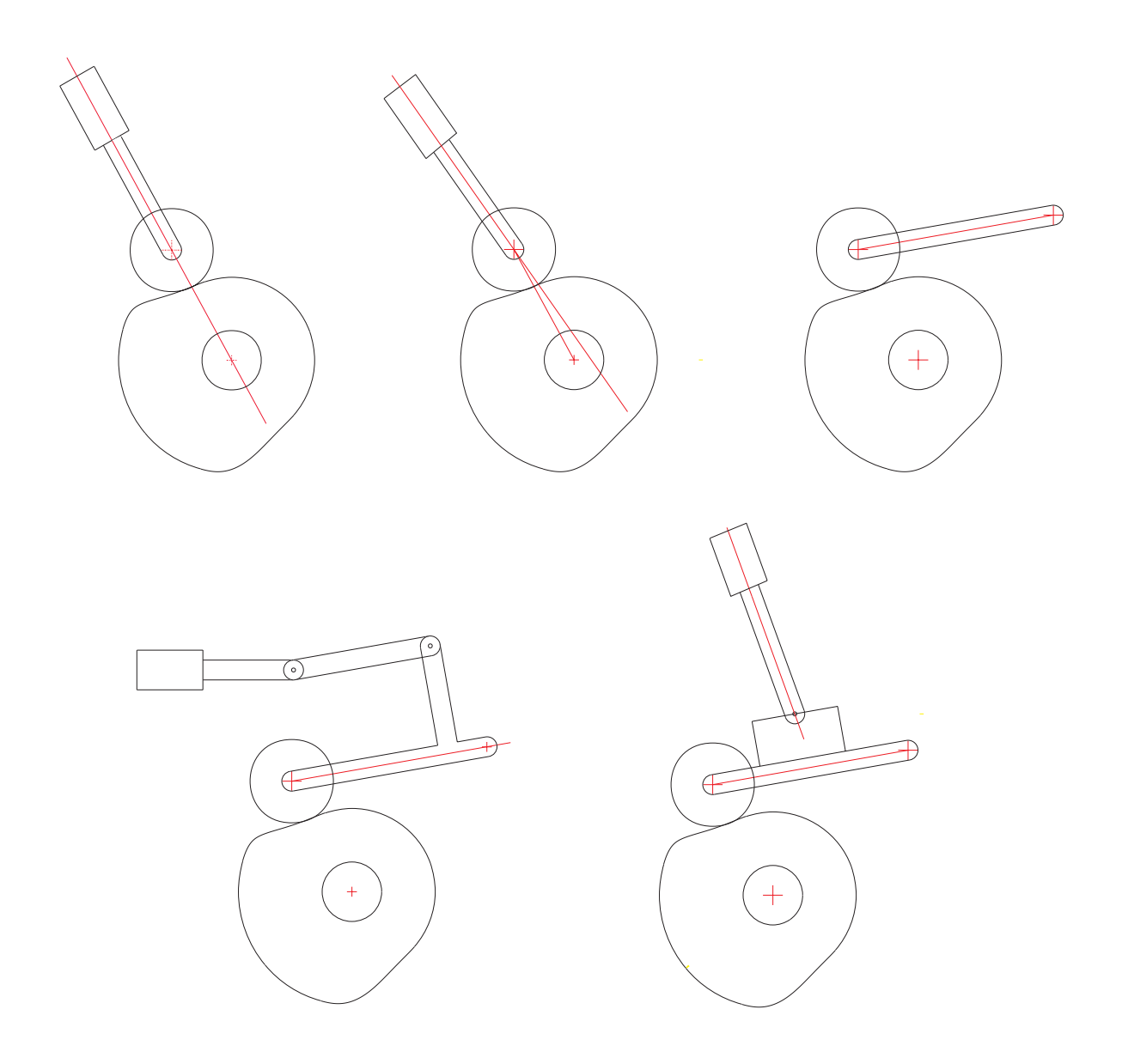

# **Beispiele oft verwendeter Rückholungen**

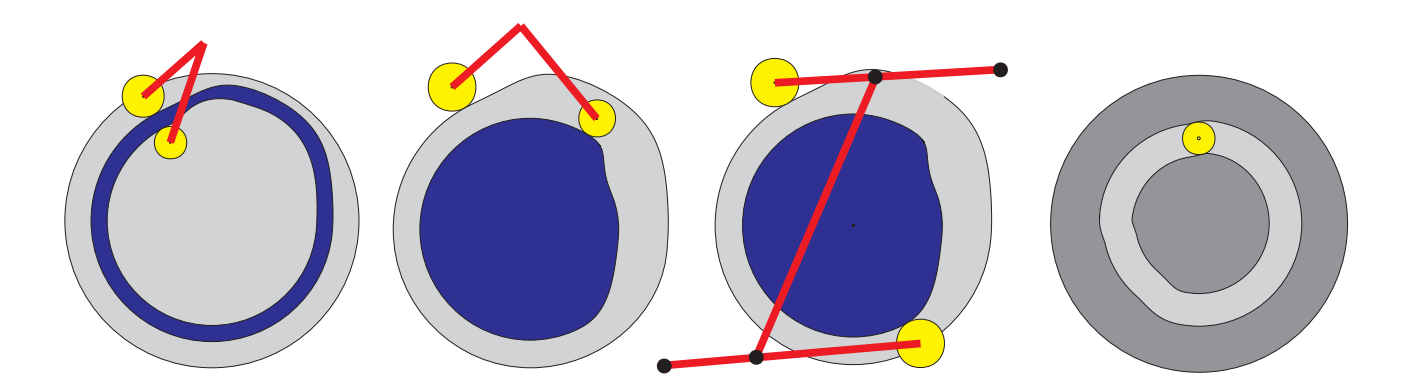

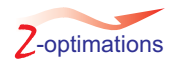

**Wir bieten Ihnen die Möglichkeit den emDesigner bei Ihnen mit Ihrer Maschine anhand eines konkreten Projektes zu testen.**

**Der Ablauf:**

- **Sie suchen sich ein Projekt bei dem Sie Kurvenscheiben auslegen müssen**  $\bullet$
- **Sie bestellen den emDesigner mit 30 Tagen Rückgaberecht, was diesen Versuch für Sie völlig risikofrei macht**  $\bullet$
- **Falls es Fragen geben sollte bieten wir Ihnen 100 %ige telefonische Unterstützung zum emDesigner, inklusive der Unterstützung bei der Optimierung Ihrer konkreten Kurvenscheiben**  $\bullet$
- **Sie testen die Scheiben in Ihrer Maschine**  $\bullet$

**Wir sind der festen Überzeugung, dass Sie den emDesigner für die Konstruktion Ihrer Kurvenscheiben nicht mehr missen wollen.**

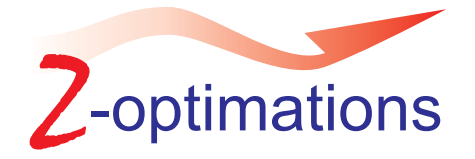